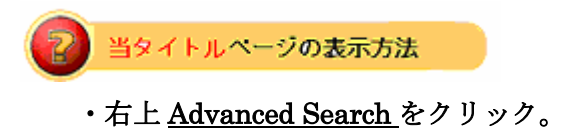

・左袖メニュー当タイトルリンクをクリック。

## アイテム番号からの検索: By Item Number

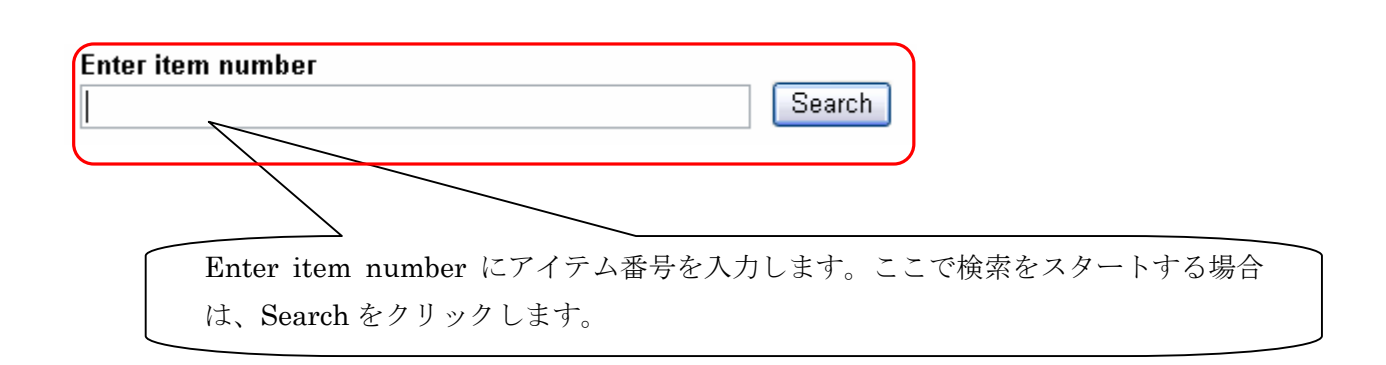

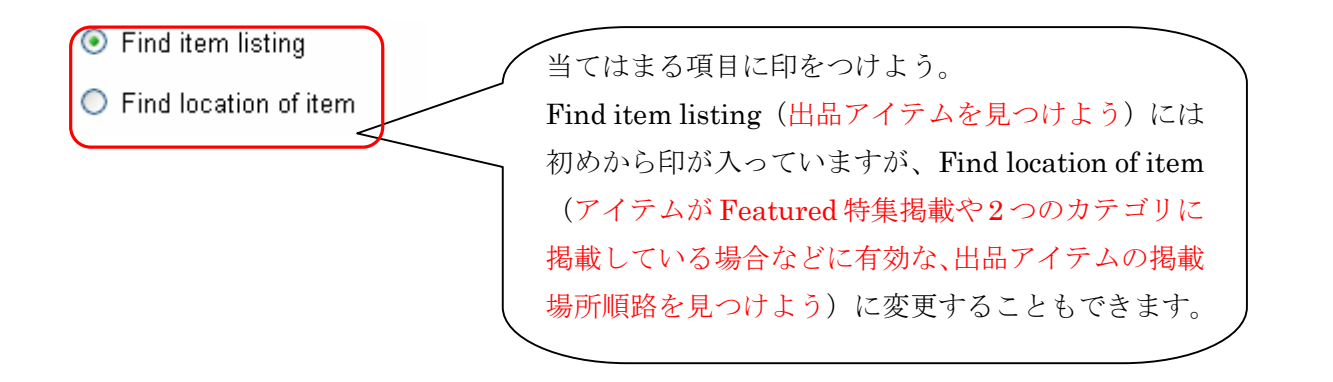